### **Digital Signal Processing**

Prof. Nizamettin AYDIN

naydin@yildiz.edu.tr

http://www.yildiz.edu.tr/~naydin

### **Digital Signal Processing**

Lecture 11

**Linearity & Time-Invariance Convolution** 

### **License Info for SPFirst Slides**

- This work released under a **Creative Commons License** with the following terms:
- Attribution
  - The licensor permits others to copy, distribute, display, and perform the work. In return, licensees must give the original authors credit.
- Non-Commercial
  - The licensor permits others to copy, distribute, display, and perform the work. In return, licensees may not use the work for commercial purposes—unless they get the licensor's permission.
- · Share Alike
- The licensor permits others to distribute derivative works only under a license identical to the one that governs the licensor's work.

  Full Text of the License
  This (hidden) page should be kept with the presentation

### **READING ASSIGNMENTS**

- This Lecture:
  - Chapter 5, Sections 5-5 and 5-6
    - Section 5-4 will be covered, but not "in depth"
- Other Reading:
  - Recitation: Ch. 5, Sects 5-6, 5-7 & 5-8
    - CONVOLUTION
  - Next Lecture: start Chapter 6

### LECTURE OBJECTIVES

- GENERAL PROPERTIES of FILTERS
  - LINEARITY

LTI SYSTEMS

- TIME-INVARIANCE
- ==> CONVOLUTION
- BLOCK DIAGRAM REPRESENTATION
  - Components for Hardware
  - Connect Simple Filters Together to Build More Complicated Systems

### **OVERVIEW**

- h[n]• IMPULSE RESPONSE.
  - FIR case: same as  $\{b_k\}$
- CONVOLUTION - GENERAL: y[n] = h[n] \* x[n]
  - GENERAL CLASS of SYSTEMS
  - LINEAR and TIME-INVARIANT
- ALL LTI systems have h[n] & use convolution

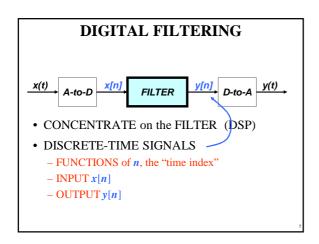

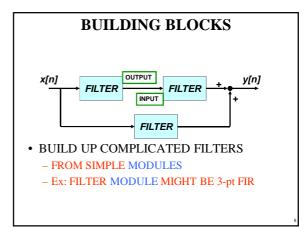

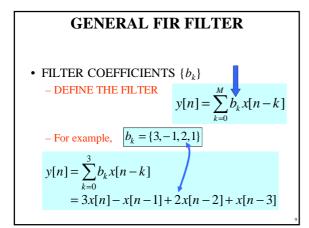

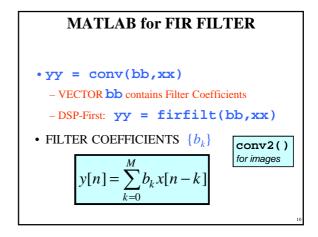

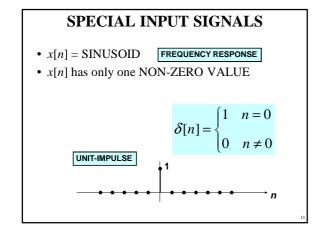

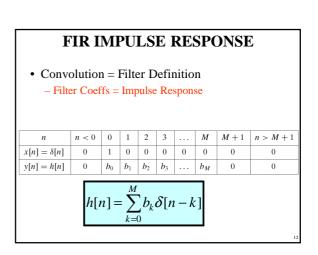

## • Use SHIFTED IMPULSES to write h[n] $h[n] = \delta[n] - \delta[n-1] + 2\delta[n-2] - \delta[n-3] + \delta[n-4]$ $b_k = \{1, -1, 2, -1, 1\}$

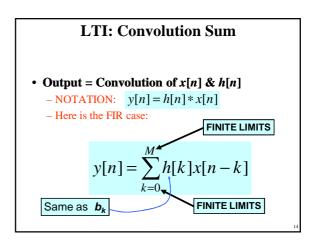

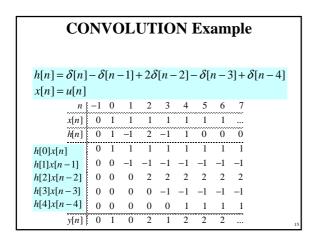

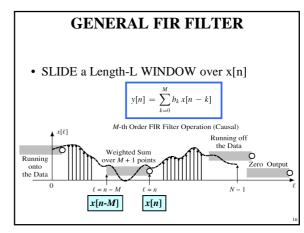

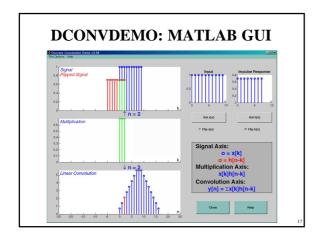

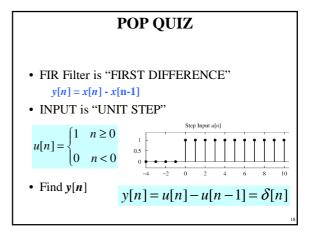

### HARDWARE STRUCTURES

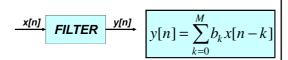

- INTERNAL STRUCTURE of "FILTER"
  - WHAT COMPONENTS ARE NEEDED?
  - HOW DO WE "HOOK" THEM TOGETHER?
- SIGNAL FLOW GRAPH NOTATION

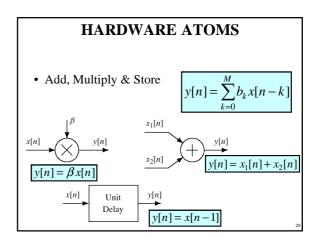

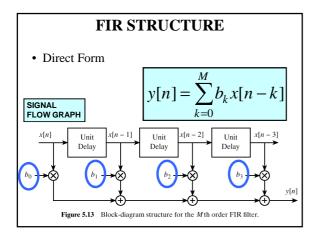

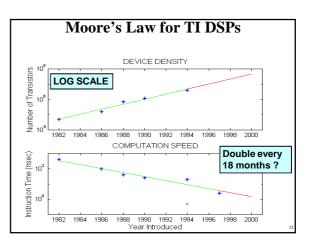

### **SYSTEM PROPERTIES**

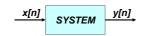

- MATHEMATICAL DESCRIPTION
- TIME-INVARIANCE
- LINEARITY
- CAUSALITY
  - "No output prior to input"

### TIME-INVARIANCE

- IDEA:
  - "Time-Shifting the input will cause the same time-shift in the output"
- EQUIVALENTLY,
  - We can prove that
    - The time origin (n=0) is picked arbitrary

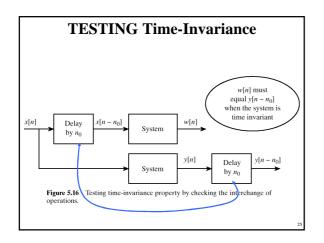

### LINEAR SYSTEM

- LINEARITY = Two Properties
- SCALING
  - "Doubling x[n] will double y[n]"
- SUPERPOSITION:
  - "Adding two inputs gives an output that is the sum of the individual outputs"

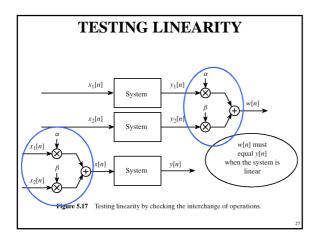

### LTI SYSTEMS

- LTI: Linear & Time-Invariant
- COMPLETELY CHARACTERIZED by:
  - IMPULSE RESPONSE h[n]
  - **CONVOLUTION**: y[n] = x[n]\*h[n]
    - The "rule" defining the system can ALWAYS be rewritten as convolution
- FIR Example: h[n] is same as  $b_k$

## **POP QUIZ**

- FIR Filter is "FIRST DIFFERENCE"
  - -y[n] = x[n] x[n-1]
- Write output as a convolution
  - Need impulse response

$$h[n] = \delta[n] - \delta[n-1]$$

- Then, another way to compute the output:

$$y[n] = (\delta[n] - \delta[n-1]) * x[n]$$

# • Does the order of $S_1$ & $S_2$ matter? • NO, LTI SYSTEMS can be rearranged !!! • WHAT ARE THE FILTER COEFFS? $\{b_k\}$ x[n] $s_1$ $s_2$ $s_3$ $s_4$ Figure 5.19 A Cascade of Two LTI Systems.

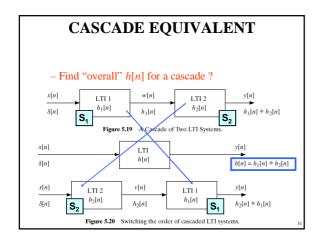

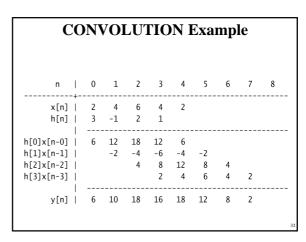